Feito o login, clique em **Tecnologia da Informação**:

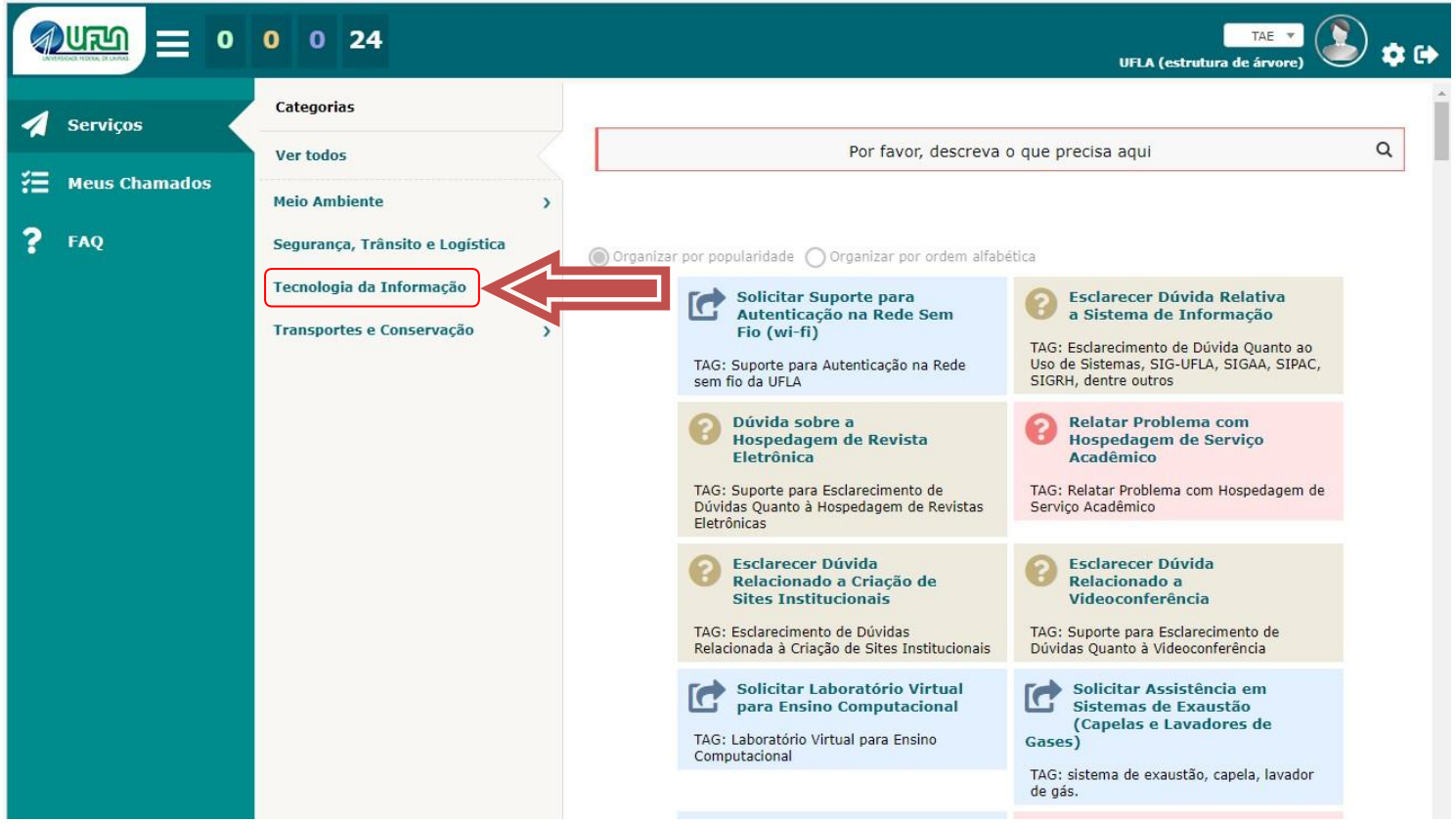

Clique em **Apoio Técnico ao Usuário**:

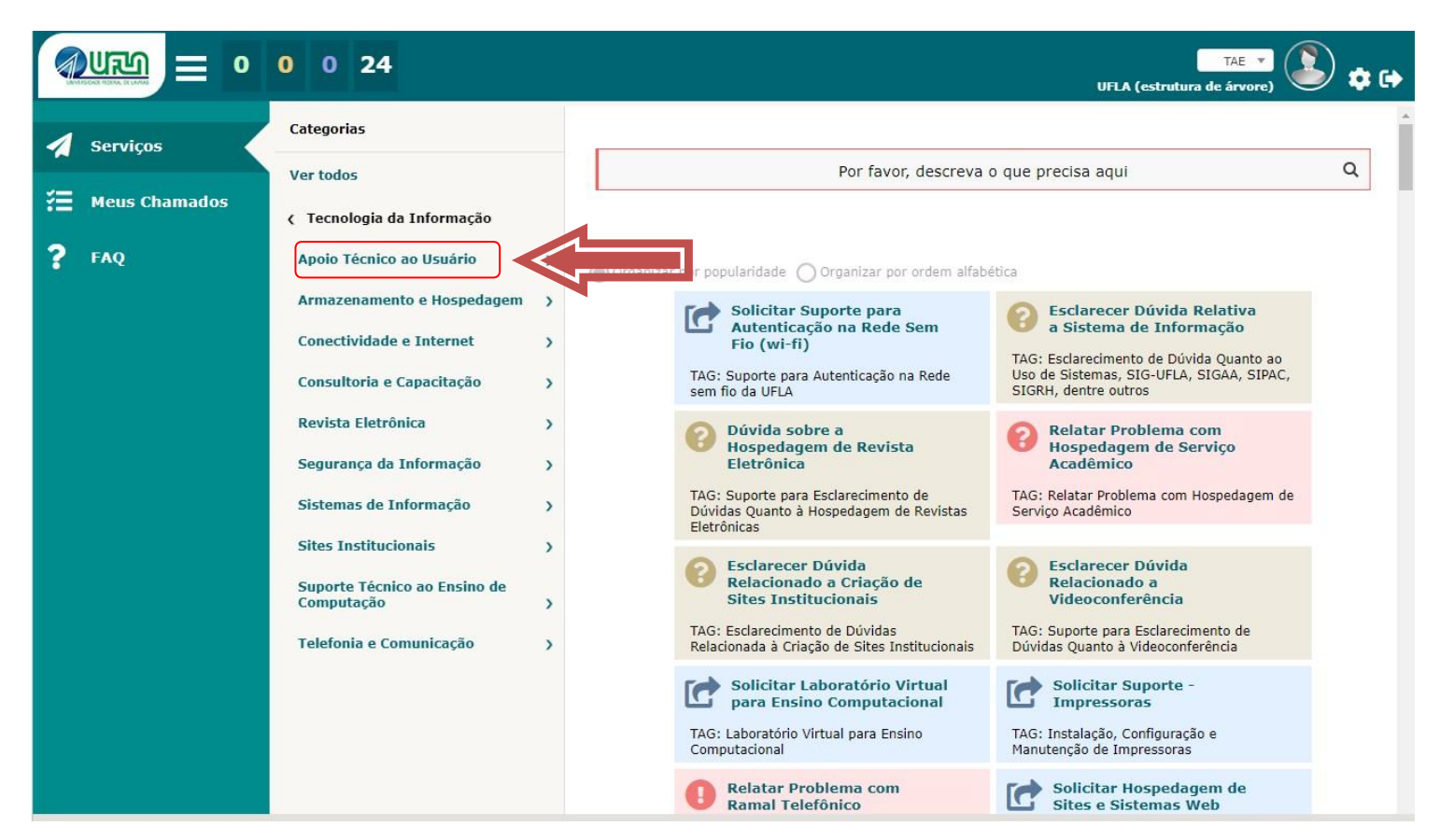

## Clique em **Suporte Técnico**:

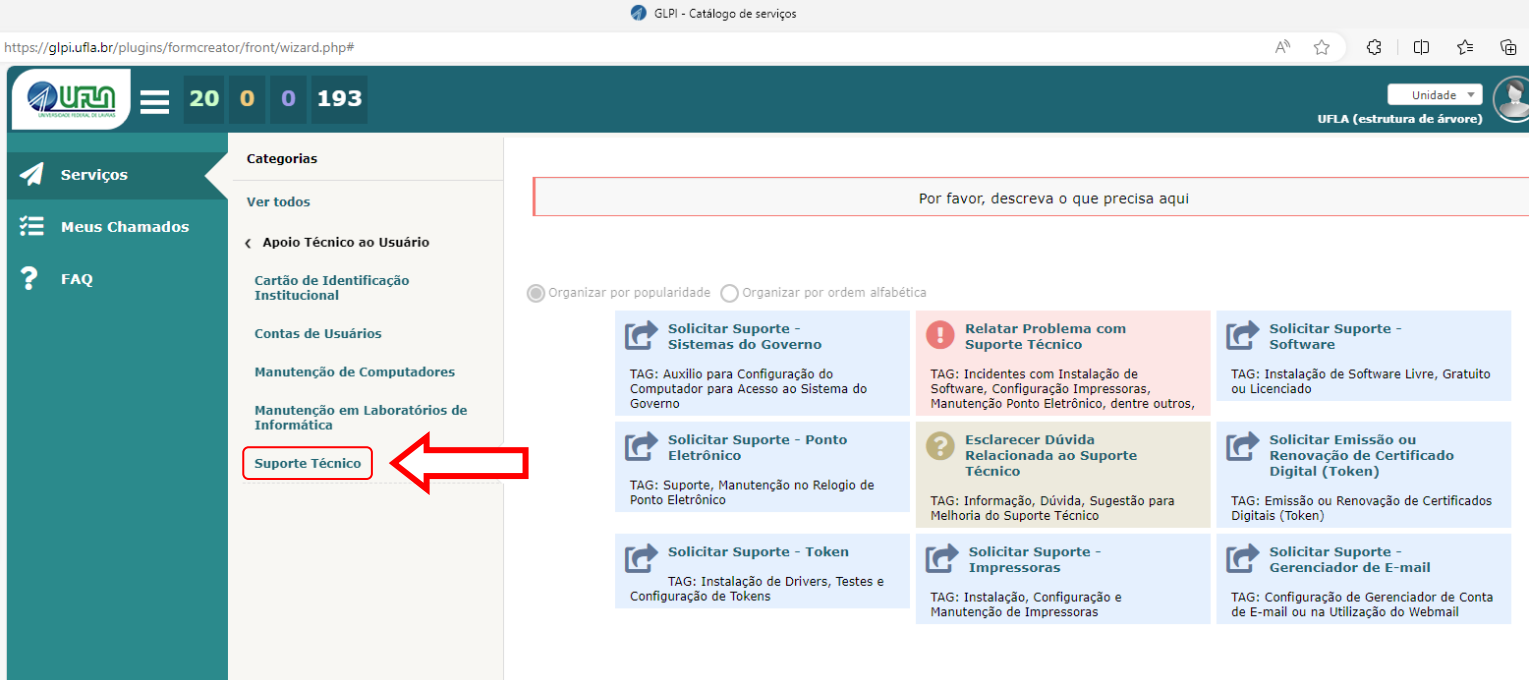

## Por fim, clique em **Solicitar suporte – Software**.

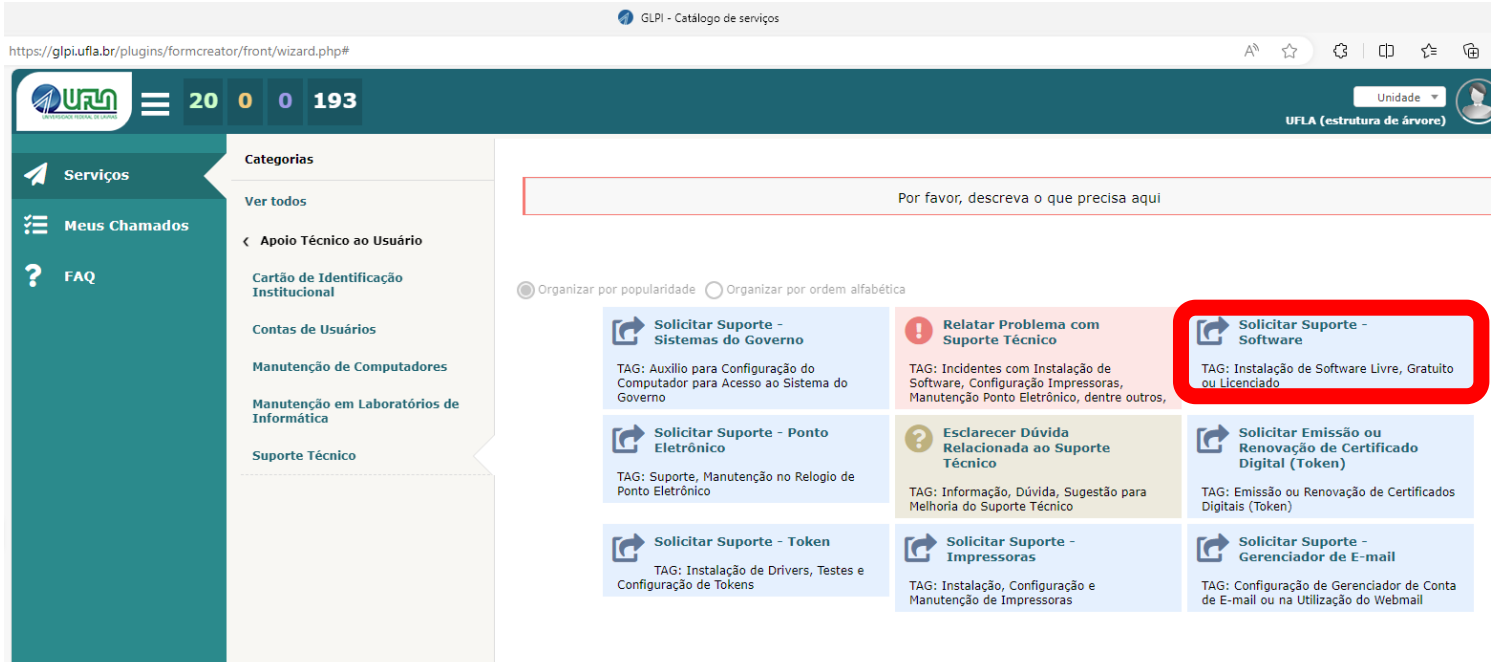